## 2015 Latest Updated 70-332 Study Guide Free Download in Braindump2go (111-120)

100% Pass 70-332 Real Test is not a dream! Braindump2go Latest Released 70-332 Exam Practice Exam Dumps will help you pass 70-332 Exam one time easiluy! Free Sample Exam Questions and Answers are offered for free download now! Quickly having a try today! Never loose this valuable chance! Vendor: MicrosoftExam Code: 70-332Exam Name: Microsoft Advanced Solutions of Microsoft SharePoint Server 2013<u>Keywords: 70-332 Exam Dumps,70-332 Practice Tests,70-332 Practice Exams,70-332 Exam</u> Questions,70-332 PDF,70-332 VCE Free,70-332 Book,70-332 E-Book,70-332 Study Guide,70-332 Braindump,70-332 Prep Guide Compared

## Pass

| 173 Q&As  |
|-----------|
| \$124.99  |
| No Discou |

QUESTION 111You need to ensure that users can edit the appropriate documents by using Office Web Apps. Which Windows PowerShell cmdlet should you run? A. Set-SPWebApplication -Identity "<u>https://webapp2.contoso.com"</u> -AdditionalClaimProvider -ForceB. Set-SPWebApplication -Identity "<u>https://webapp1.contoso.com"</u> -AdditionalClaimProvider -ForceC. Convert-SPWebApplication -Identity "<u>https://webapp2.contoso.com"</u> -To Claims -Retain PermissionsD. Convert-SPWebApplication -Identity "<u>https://webapp1.contoso.com"</u> -To Claims -Retain Permissions Answer: D QUESTION 112 You need to configure authentication for the WebApp1 application pool account. What should you do? A. Add the application pool account to the db\_owner fixed database role in the Master database.B. Add the application pool account to a contained database.C. Copy the application pool account from the primary replica databases to the secondary replica databases.D. Re-create the application pool account in SharePoint Server 2013. Answer: B QUESTION 113Hotspot QuestionYou are configuring service applications to support access to the company data warehouse. You need to assign permissions. Which two service applications should you configure? (To answer, select the appropriate service applications in the answer area.)

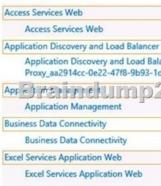

| Answer: | Name                                                                                                    |
|---------|----------------------------------------------------------------------------------------------------|
|         | Access Services Web                                                                                       |
|         | Access Services Web                                                                                       |
|         | Application Discovery and Load Balancer Service Application                                               |
|         | Application Discovery and Load Balancer Service Application<br>Proxy_aa2914cc-0e22-47f8-9b93-1df38500d9c1 |
|         | Application Management                                                                                    |
|         | Business Data Connectivity                                                                                |
|         | Business Data Connectivity                                                                                |
|         | Excel Services Application Web                                                                            |
|         | Excel Services Application Web                                                                            |

Explanation:Note:Application Discovery and Load Balancer Service Application Business Data Connectivity\* From scenario:/

DEPT-SP13 hosts two service applications: QUESTION 114You need to configure the required level of access to the SharePoint 2010 farm prior to the migration. What should you do? A. In the corporate farm, run the ALTER DATABASE Transact-SQL statement.B. In the corporate farm, run the CONFIG DATABASE Transact-SQL statement.C. In the product support farm, run the CONFIG DATABASE Transact-SQL statement.D. In the product support farm, run the ALTER DATABASE Transact-SQL statement. Answer: A QUESTION 115Drag and Drop QuestionYou need to configure the database servers for high availability. What should you do? (To answer, drag the appropriate elements to the correct target or targets in the answer area. Each element may be used once, more than once, or not at all. You may need to drag the split bar between panes or scroll to view content.)

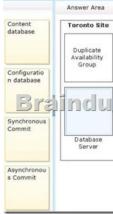

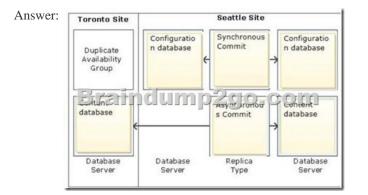

Explanation:Note:\* The content database should be placed on the database servers.\* The configuration database can replicated synchronously locally on the Seattle site.\* From scenario:/ The databases must belong to a SQL Server AlwaysOn Availability Group and use the WAN connection for database replication between the sites. This implies an Asynchronous commit Commit Replica Type. QUESTION 116Drag and Drop QuestionYou need to make the required resources available for users in the accounting department. Which four actions should you perform in sequence? (To answer, move the appropriate actions from the list of actions to the answer area and arrange them in the correct order.)

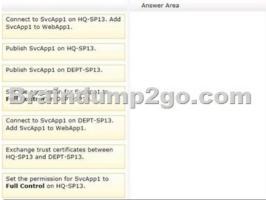

Answer:

This page was exported from - <u>Braindump2go Free Exam Dumps with PDF and VCE Collection</u> Export date: Mon Nov 25 8:41:37 2024 / +0000 GMT

|                                                                 | 1010101                                                         |
|-----------------------------------------------------------------|-----------------------------------------------------------------|
|                                                                 | Answer Area                                                     |
|                                                                 | Exchange trust certificates between HQ-SP13 and DEPT-SP13.      |
|                                                                 | Publish SvcApp1 on DEPT-SP13.                                   |
| Com at the Such part of the Solar<br>Action (part) & Such as () | Set the permission for SvcApp1 to<br>Full Control on DEPT-SP13. |
|                                                                 | Publish SvcApp1 on HQ-SP13.                                     |
| Set the permission for SvcApp1 to<br>Full Control on HQ-SP13.   |                                                                 |

QUESTION 117You need to choose a backup solution. Which solution should you choose? A. SharePoint backup from the Central Administration consoleB. SQL Server backup by using SQL Server Management StudioC. Windows Server Backup in Windows Server 2012D. SharePoint backup by using Data Protection Manager (DPM) Answer: A QUESTION 118You need to resolve the SharePoint database error. What should you do? A. Add a new request URL mapping to the web application. B. Remove the orphaned objects from the database. C. Set the databases to read-write. D. Add the managed path for the site collection to the web application. Answer: DExplanation:ERROR Template Template Id: SPSite Id=Site Id could not be accessed due to exception. Skipping SPWeb Id=Web Id for template upgrade. Exception:System.IO.FileNotFoundException: The site with the id Site Id could not be found. This error indicates that a managed path is missing. Add the managed path for the site collection into the web application and restart upgrade for the content database that contains this site collection.

http://technet.microsoft.com/en-us/library/cc262967(v=office.15).aspx QUESTION 119You create a SharePoint site collection for a

law firm. You create the following objects in the site collection. SharePoint object Name Description

| CaseID   | Contains numeric data                                                                                      |  |
|----------|----------------------------------------------------------------------------------------------------|--|
| Case     | Uses the e pID site column                                                                                 |  |
| 19701011 | Contains archiver and current legal case information<br>Current cases have a CaseID that is more than 1000 |  |
| MPCaseID | Maps to the ows_CaseID crawled property                                                                    |  |
|          | Case<br>G & C UT                                                                                           |  |

A user searches for a legal case. The search results must contain only current cases. You need to create a custom result type that displays only current cases. Which object should you use? A. CasesB. MPCaseIDC. caseD. ows\_CaseIDE. CaseID Answer: A QUESTION 120A SharePoint 2010 environment contains a Microsoft SQL Server 2008 R2 database instance named SP-SQL that hosts the databases for the farm. You are upgrading the farm to SharePoint 2013. You need to ensure that users can access the unmodified farm contents during the upgrade process.What should you do? A. In SQL Server Management Studio, locate the SQL Server instance containing the content databases and service application databases you plan to upgrade. Set the Instance Read-Only value to True.B. Run the following Transact-SQL (T-SQL) statement for each content database and service application you plan to upgrade. ALTER DATABASE <database name>SET READ\_ONLY;C. Run the following command-line tool for each site collection in the content databases you plan to upgrade. Set each content database and service application database to Read-Only. Sign in to Central Administration in the SharePoint 2010 environment you plan to upgrade. Set each content database and service application database to Read-Only. Answer: B Braindump2go New Published Exam Dumps: Microsoft 70-332 Practice Tests Questions, 180 Latest Questions and Answers from Official Exam Centre Guarantee You a 100% Pass! Free Download

## Instantly! Compared Before Buying Microsoft 70-332 PDF & VCE!

| Pass4sure           | Pass4sure Braindump2go    |                     |
|---------------------|---------------------------|---------------------|
|                     | 100% Pass OR Money Back   |                     |
| 173 Q&As - Practice | 180 Q&As – Real Questions | 157 Q&As - Practice |
| \$124.99            | \$99.99                   | 971 HKD             |
| No Discount         | Coupon Code: BDNT2014     | No Discount         |

http://www.braindump2go.com/70-332.html